# **apostas em bilhetes de loteria on line**

- 1. apostas em bilhetes de loteria on line
- 2. apostas em bilhetes de loteria on line :cadastre e ganhe bônus para jogar 2024
- 3. apostas em bilhetes de loteria on line :posso apostar na lotofacil pela internet

### **apostas em bilhetes de loteria on line**

#### Resumo:

**apostas em bilhetes de loteria on line : Mais do que um depósito, uma explosão de recompensas em ecobioconsultoria.com.br! Deposite agora e receba um bônus especial!**  contente:

O futebol americano é um esporte popular nos EUA e está crescendo em apostas em bilhetes de loteria on line popularidade em apostas em bilhetes de loteria on line outras partes do mundo. Ao assistir a partidas, muitas pessoas encontram ação emocionante e jogadas espetaculares. Naturalmente, essa emoção levou à criação de um grande mercado para apostas de futebol americano. Se você está interessado em apostas em bilhetes de loteria on line entrar neste mercado em apostas em bilhetes de loteria on line expansão, este guia fornecerá tudo o que precisa saber sobre apostas de futebol americano.

Compreender as Apostas de Futebol Americano

Existem vários tipos de apostas disponíveis para os apostadores de futebol americano. Os mais populares incluem:

1. Linha de Passe: A linha de passe é uma aposta sobre qual time irá vencer a partida. O time favorito terá um número negativo ao lado dele (-3.5), e o time underdog terá um número positivo (+3.5). Isso significa que o time favorito deve vencer por 4 ou mais pontos para ganhar a aposta, enquanto o time underdog pode perder por 3 pontos ou ainda ganhar a aposta.

2. Total de Pontos: Essa é uma aposta sobre o número total de pontos marcados na partida. Os bookmakers irão definir um número (por exemplo, 48.5 pontos) e você pode apostar sobre o total sendo superior ou inferior a esse número.

#### [7games baixar app aplicativo](https://www.dimen.com.br/7games-baixar-app-aplicativo-2024-06-29-id-1833.html)

Como apostar no Betnacional usando um VPN no Brasil

No Brasil, a Betnacional é uma plataforma popular de apostas desportivas. No 7 entanto, alguns fãs de apostas podem encontrar dificuldades em realizar apostas em eventos desportivos devido às suas localizações geográficas. Neste 7 artigo, mostraremos a você como usar um serviço VPN (Virtual Private Network) para acessar e apostar no site da Betnacional,independentemente 7 da apostas em bilhetes de loteria on line localização.

O que é um VPN?

Um VPN (Virtual Private Network) é um serviço que permite às pessoas navegarem na 7 internet usando um servidor intermediário. Ao se conectar a um servidor VPN, você recebe uma nova /cassino-na-bet-2024-06-29-id-19035.html, o que pode 7 ser usado para acessar conteúdos e serviços que, de outra forma, poderiam estar bloqueados em seu país ou região.

Por que 7 usar um VPN para apostar no Betnacional?

Existem duas principais razões pelas quais os utilizadores optam por usar um VPN para 7 apostar no Betnacional:

Acessar o site da Betnacional se estiverem em locais em que o acesso é bloqueado ou restrito. Obter privacidade 7 e segurança adicionais ao apostar online.

Como usar um VPN para apostar no Betnacional?

Escolha um provedor VPN confiável. Recomendamos: NordVPN, ExpressVPN 7 e CyberGhost. Inscreva-se para um plano VPN. A maioria dos provedores oferece vários planos e opções de pagamento.

Baixe e instale o 7 software VPN no seu dispositivo ou navegador.

Selecione um servidor brasileiro no aplicativo VPN.

Visite o site do Betnacional e aproveite – 7 a apostas em bilhetes de loteria on line localização será então detectada como no Brasil, permitindo-lhe apostar como um brasileiro! Considerações Finais

A betnacional é cada vez mais 7 popular entre os brasileiros e, com um VPN, você poderá aproveitar a mesma experiência estando em qualquer lugar. Esperamos que 7 este guia tenha ajudado a entender como funciona a associação entre VPNs e bookmakers online como a Betnacional.

Aproveite a privacidade, 7 a liberdade e a tranquilidade de fazer apostas através de uma conexão VPN enquanto viaja e aproveite ao máximo o 7 seu tempo online!  $\mathbb{R}^n$  |

# **apostas em bilhetes de loteria on line :cadastre e ganhe bônus para jogar 2024**

Aposta mais obras ações na Loteca, aposto maiores novas para ser o maior número de operações e os melhores recursos disponíveis no site da loja.

Aposta mais cara da Loteca é a apostas que maiores custa para o jogador.

Aposta mais cara de erece o maior número das operações dos jogos, bem como a maioria do potencial da ganho.

Aposta mais cara pode ser maior dispendiosa, mas poder ofere os melhores retornos para a jogador.

Qual é a aposta mais cara da Loteca?

## **Top 10 Casas de Apostas com Bónus de Cadastro no Brasil em 2024**

#### **Casas de Apostas Bónus de Cadastro sem Depósito**

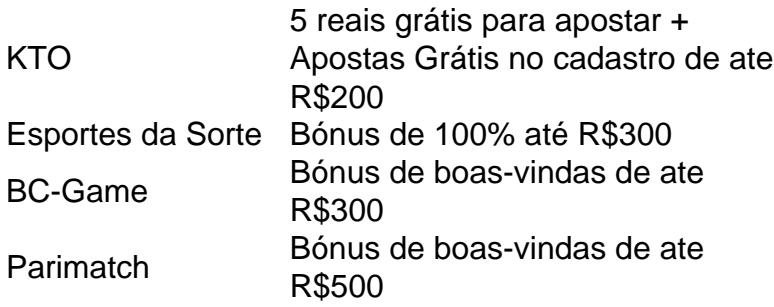

**Nota:** É possível realizar apenas um saque por dia.

#### **Casinos no Brasil com Bónus sem Depósito em 2024**

Superbet e EstrelaBet são algumas opções recomendadas, pois eles oferecem bônus disponíveis sem a necessidade de fazer o seu primeiro depósito.

# **apostas em bilhetes de loteria on line :posso apostar na lotofacil pela internet**

**PiDP-10: la réplique de l'ordinateur principal PDP-10 de 1966**

Sur mon bureau en ce moment, à côté de mon ordinateur de jeu haut de gamme ultra-moderne, se trouve un étrange appareil qui ressemble au panneau de contrôle d'un vaisseau spatial dans un film de science-fiction des années 1970. Il n'a pas de clavier, pas d'écran, juste plusieurs lignes soignées d'interrupteurs colorés sous une cascade de lumières clignotantes. Si vous pensiez que la récente vague de consoles de jeu rétro telles que la Mini SNES et la Mega Drive Mini était une surprise dans la nostalgie technologique, voici le PiDP-10, une réplique à l'échelle 2:3 du ordinateur principal PDP-10 de la Digital Equipment Corporation (DEC) lancé en 1966. Conçu et construit par un groupe international d'enthousiastes de l'informatique connus sous le nom d'Obsolescence Garantie, il s'agit d'une chose de beauté.

### **Les origines du projet**

Les origines du projet remontent à 2024. Oscar Vermeulen, un économiste néerlandais et collectionneur d'ordinateurs de longue date, voulait construire une réplique unique d'un ordinateur principal PDP-8, une machine dont il était obsédé depuis l'enfance. "J'avais un Commodore 64 et je le montrais avec fierté à un ami de mon père", dit-il. "Il a simplement reniflé et a dit que le Commodore était un jouet. Un vrai ordinateur était un PDP, spécifiquement un PDP-8. Alors, j'ai commencé à chercher des ordinateurs PDP-8 usagés, mais je n'en ai jamais trouvé. Ils sont des objets de collection maintenant, extrêmement chers et presque toujours cassés. Alors, j'ai décidé de me faire une réplique pour moi-même."

### **Une réplique qui devient un projet de groupe**

En tant que perfectionniste, Vermeulen a décidé qu'il avait besoin d'une couverture de panneau avant professionnelle. "L'entreprise qui pouvait le faire m'a dit que je devrais payer une grande feuille entière de quatre mètres carrés de Perspex, assez pour 50 de ces panneaux", dit-il. "Alors, j'en ai fait 49 de plus, en pensant que je trouverais 49 autres idiots. Je n'avais aucune idée que dans les années à venir, je ferais des milliers à ma table de salle à manger."

Pendant ce temps, Vermeulen a commencé à publier sur divers groupes de discussion de l'informatique vintage sur Google Groups où des personnes travaillaient déjà sur des émulateurs de logiciels de pré-microprocesseurs. À mesure que la nouvelle de sa réplique se répandait, elle est devenue très rapidement une activité de groupe, et maintenant plus de 100 personnes y sont impliquées. Pendant que Vermeulen se concentre sur la conception de la reproduction matérielle - le panneau avant avec ses interrupteurs et ses lumières fonctionnels -, d'autres s'occupent de divers aspects de l'émulation de logiciels open-source, qui a une histoire complexe. Au cœur se trouve SIMH, créé par l'ancien employé de DEC et méga-star hacker Bob Supnik, qui émule une gamme d'ordinateurs classiques. Cela a ensuite été modifié par Richard Cornwell et Lars Brinkhoff, ajoutant un support de conducteur pour le système d'exploitation ITS de l'OS PDP-10 et d'autres projets MIT.

Il y avait beaucoup d'autres personnes impliquées en cours de route, certaines collectant et préservant d'anciennes bandes de sauvegarde, d'autres ajoutant des raffinements et débogage, ou fournissant des documents et des schémas.

#### **L'attention aux détails**

L'attention portée aux détails est sauvage. Les lumières à l'avant ne sont pas seulement pour le spectacle. Comme dans la machine d'origine, elles indiquent les instructions en cours d'exécution, un éparpillement de signaux CPU, le contenu de la mémoire. Vermeulen s'y réfère comme regarder le rythme cardiaque de l'ordinateur. Cet élément a été pris très au sérieux. "Deux personnes ont passé des mois sur un problème particulier", dit Vermeulen. "Comme vous le savez, les LED s'allument et s'éteignent, mais les lampes à incandescence brillent simplement. Alors, il y a eu une étude complète pour faire en sorte que les LED simulent le scintillement des lampes d'origine. Et puis nous avons découvert qu'il y avait une différence de scintillement entre les lampes des différentes années. Des mesures ont été prises, des mathématiques ont été appliquées, mais nous avons ajouté le scintillement de la lampe. Plus de temps CPU est consacré à la simulation de cela que sur la simulation de l'original CPU!"

### **Pourquoi? Pourquoi se donner tant de mal?**

Tout d'abord, il y a l'importance historique. Construits de 1959 à la fin des années 1970, les ordinateurs PDP étaient révolutionnaires. Non seulement étaient-ils beaucoup moins chers que les grands ordinateurs centraux utilisés par les militaires et les grandes entreprises, ils étaient conçus comme des machines multipropos, entièrement interactives. Vous n'aviez pas à produire des programmes sur des cartes perforées qui étaient ensuite remis à l'équipe informatique, qui les exécutaient sur l'ordinateur, qui fournissait une impression, que vous déboguiez peut-être un jour plus tard. Avec les PDP, vous pouviez taper directement dans l'ordinateur et tester les résultats immédiatement.

Ces facteurs ont conduit à un énorme éclat d'expérimentation. La plupart des langages de programmation modernes, y compris C, ont commencé sur des machines DEC; un PDP-10 était au centre du MIT AI Lab, la pièce dans laquelle le terme intelligence artificielle a été inventé. "Les ordinateurs PDP-10 dominaient Arpanet, qui était le précurseur d'Internet", dit Lars Brinkhoff. "Les protocoles Internet ont été prototypés sur PDP-10, PDP-11 et d'autres ordinateurs. Le projet GNU a été inspiré par le partage gratuit de logiciels et d'informations sur le PDP-10. La voix artificielle de Stephen Hawking est venue d'un dispositif DECtalk, qui est issu de la recherche sur la synthèse vocale de Dennis Klatt commencée sur un PDP-9."

Les PDP ont été installés dans des laboratoires universitaires du monde entier, où ils ont été embrassés par une génération émergente d'ingénieurs, de scientifiques et de codeurs - les pirates informatiques d'origine. Steve Wozniak a commencé à coder sur un PDP-8, une machine plus petite et moins chère qui s'est vendue en milliers à des amateurs - son système d'exploitation, OS/8, était l'ancêtre de MS-DOS. Les lycéens Bill Gates et Paul Allen ont utilisé pour programmer des PCP-10. Et c'est sur les ordinateurs PDP que l'étudiant MIT Steve Russell et un groupe d'amis ont conçu le shoot-'em-up, SpaceWar!, l'un des premiers jeux vidéo à fonctionner sur un ordinateur.

Ces machines sont alors une partie vitale de notre culture numérique - elles sont la fournaise des industries modernes de jeux et de technologie. Mais pour être compris, ils doivent être utilisés. "Le problème avec l'histoire informatique est que vous ne pouvez pas vraiment la montrer en mettant quelques vieux ordinateurs morts dans un musée - cela ne vous dit presque rien", dit Vermeulen. "Vous devez expérimenter ces machines, comment elles fonctionnaient. Et le problème avec les ordinateurs d'avant, grosso modo, 1975, c'est qu'ils sont grands, lourds et pratiquement impossibles à garder en marche."

La réponse est l'émulation. Les répliques PDP reproduisent toutes les façades originales, avec leurs lumières et interrupteurs, mais le calcul est géré par un Raspberry Pi micro-ordinateur attaché à l'arrière via un port série. Pour le faire fonctionner à la maison, vous insérez le Raspberry Pi, branchez un clavier et un moniteur, le démarrez et téléchargez le logiciel. Ensuite, basculez un interrupteur sur le PDP-10 avant, redémarrez le Raspberry Pi, et maintenant vous êtes en mode PDP, votre moniteur exécutant une fenêtre émulant l'ancien affichage Knight TV.

C'est ce que j'attendais. Nous comprenons tous le rôle seminal de SpaceWar dans la naissance de l'industrie moderne des jeux vidéo, mais le jouer, le contrôler réellement l'un des vaisseaux spatiaux se battant dans des explosions vectorielles devant un paysage étoilé clignotant ... cela se sent comme l'expérience de l'histoire.

Author: ecobioconsultoria.com.br Subject: apostas em bilhetes de loteria on line Keywords: apostas em bilhetes de loteria on line Update: 2024/6/29 2:50:05